# **Workshop Announcement**

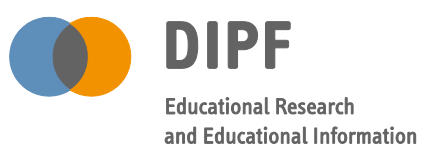

2016/04/28–29 (Frankfurt a. M.)

## Two-Day Workshop on Technology-Based Assessment with the CBA ItemBuilder Version 7.2 – Basics (Day 1), Advanced Test Delivery (Day 2)

The Centre for Technology-Based Assessment (TBA) and the Work Unit Technology-Based Testing (TBT) for the National Educational Panel Study (NEPS) at DIPF are pleased to announce a two-day workshop on technology-based assessment with the CBA ItemBuilder Version 7.2.

#### Introduction

The importance of technology-based testing for educational research is growing. Many international and national large-scale assessments such as PISA, PIAAC and NEPS, for instance, introduce computer-based testing for their regular assessments. From a diagnostic point of view, main advantages of technology-based testing are the increased standardisation, potential gains in measurement efficiency, the possibility of new interactive response methods as well as the collection of comprehensive log- and process data that can give insights into test-taking behaviour and response processes.

#### Workshop Goals

The workshop starts with an overview about current possibilities of computer-based tests, including the operationalisation of different closed and constructed response formats, and gives guidelines for the design of units for computer-based assessment that are expected to result in a better construct representation than paper-based tests. The aim of the workshop's first day is to provide a hands-on introduction to computer-based assessment with the freely available CBA ItemBuilder, a graphical item authoring tool that can be used without requiring knowledge in a specific programming language. Important practical issues such as the implementation of items with a variety of response formats as well as scoring of items will be presented and practiced by the participants. The goal of the second day is to address advanced test delivery issues. Based on the possibilities to automatically score responses in simple and complex items, the workshop will present ways to implement computer-based adaptive testing (CAT) with the CBA ItemBuilder. Finally, using the so-called "Execution Environment" the workshop will cover possibilities of online assessment using items developed with the CBA ItemBuilder.

The workshop will be held in English. For active participation a notebook with Microsoft Windows or with a Virtual Machine running Windows will be required. Participation will be limited, so please let us know until 2016/03/31, if you wish to attend. No registration fee is required, but please note that travelling and accommodation costs will not be covered. Participation on one day only is possible. However, prior knowledge about the CBA ItemBuilder is required for the second workshop day.

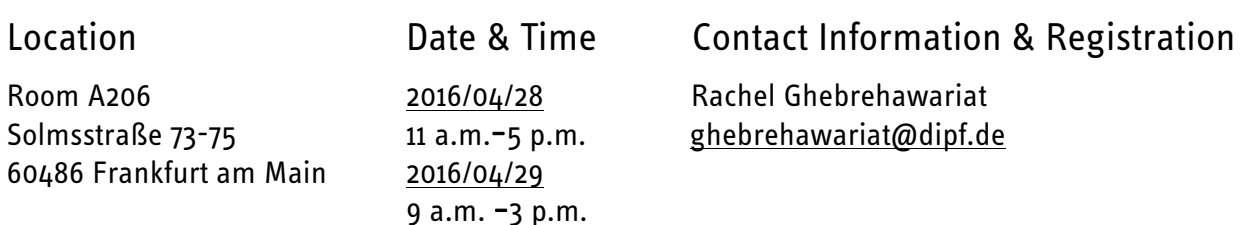

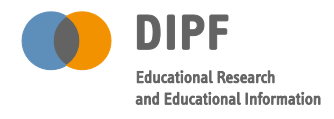

2016/04/28–29 (Frankfurt a. M.) *Marisa Herrmann, Carolin Hahnel & Ulf Kröhne*

## **Agenda Day 1**

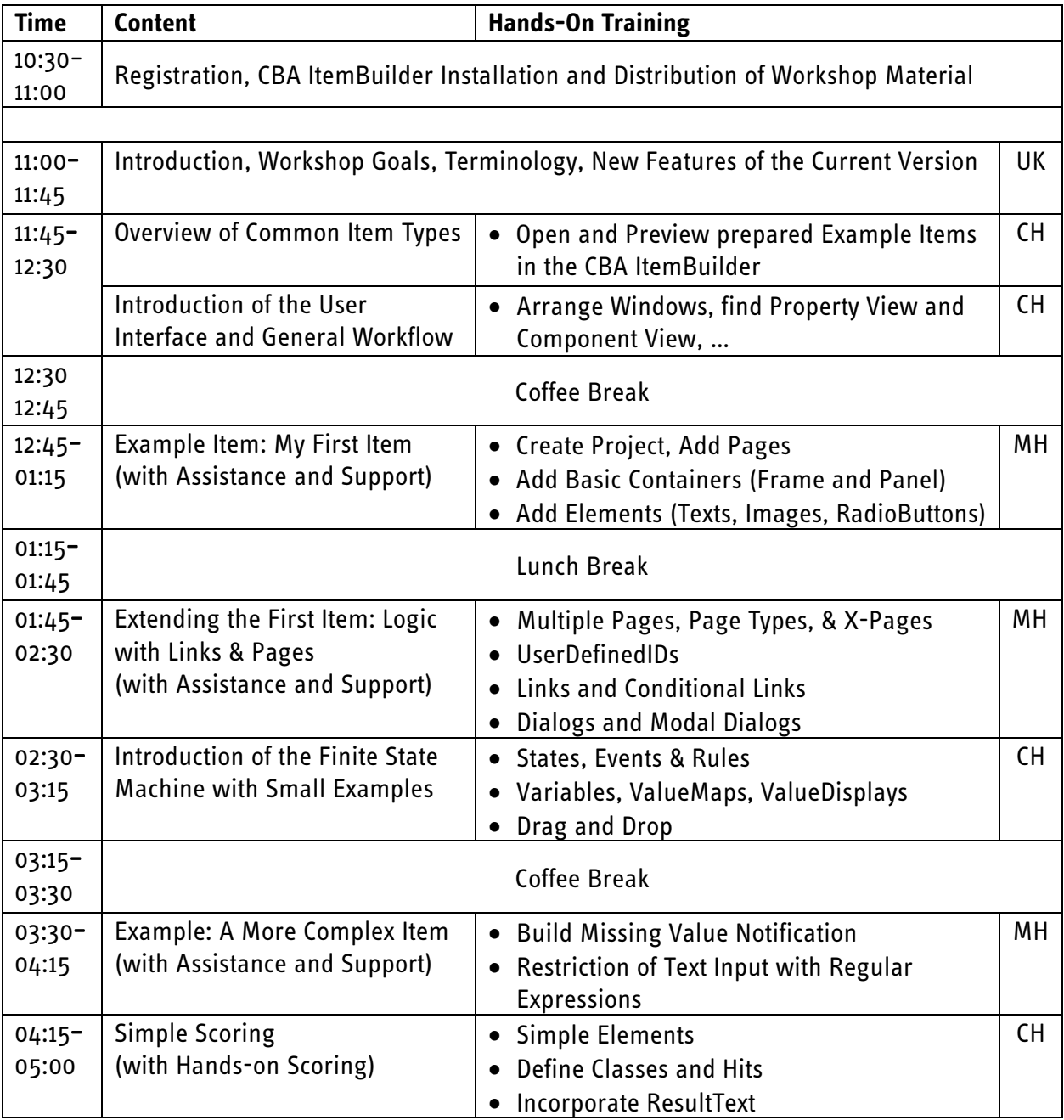

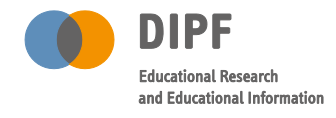

2016/04/28–29 (Frankfurt a. M.) *Marisa Herrmann, Carolin Hahnel & Ulf Kröhne*

## **Agenda Day 2**

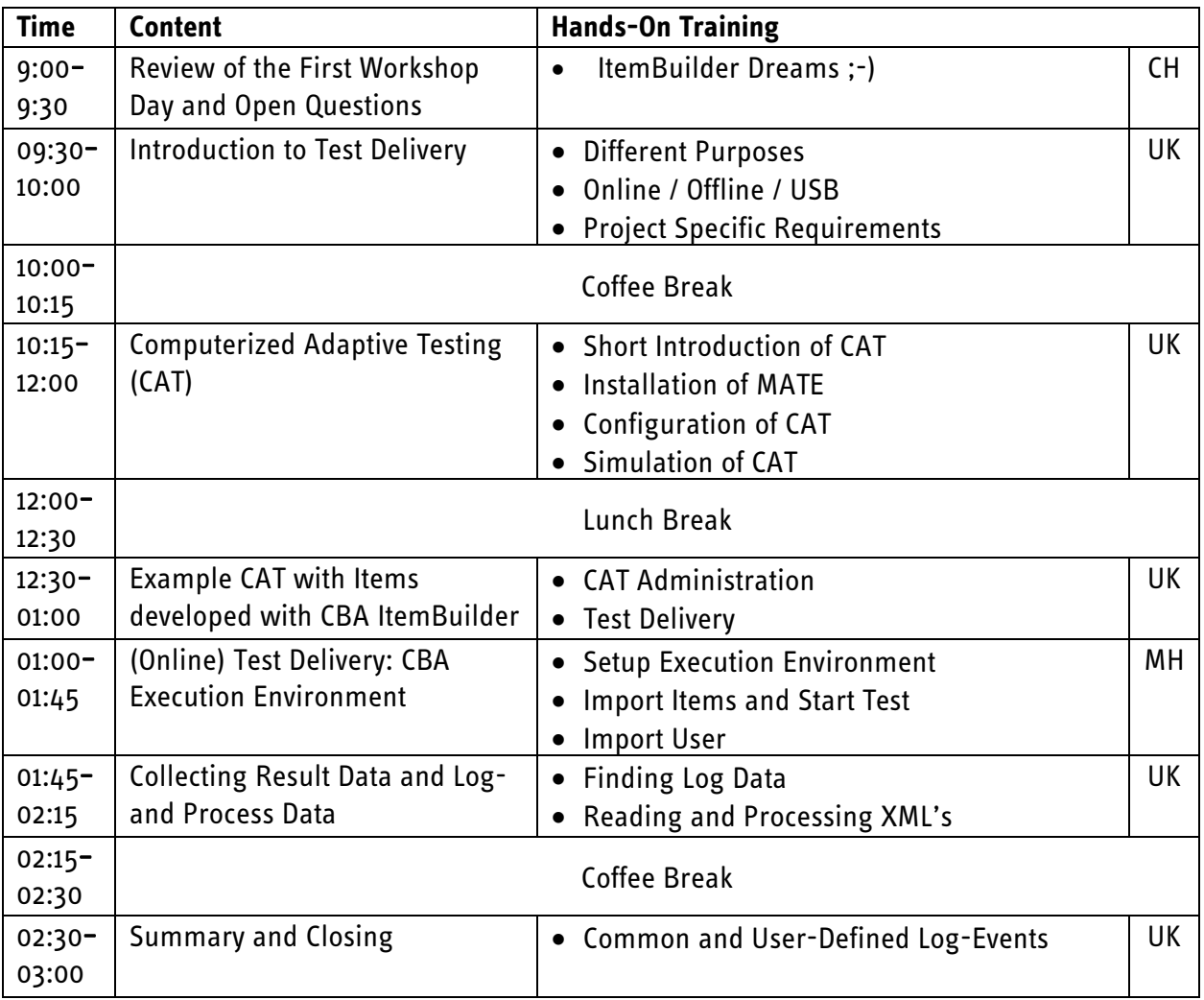